## Inverno Adagio

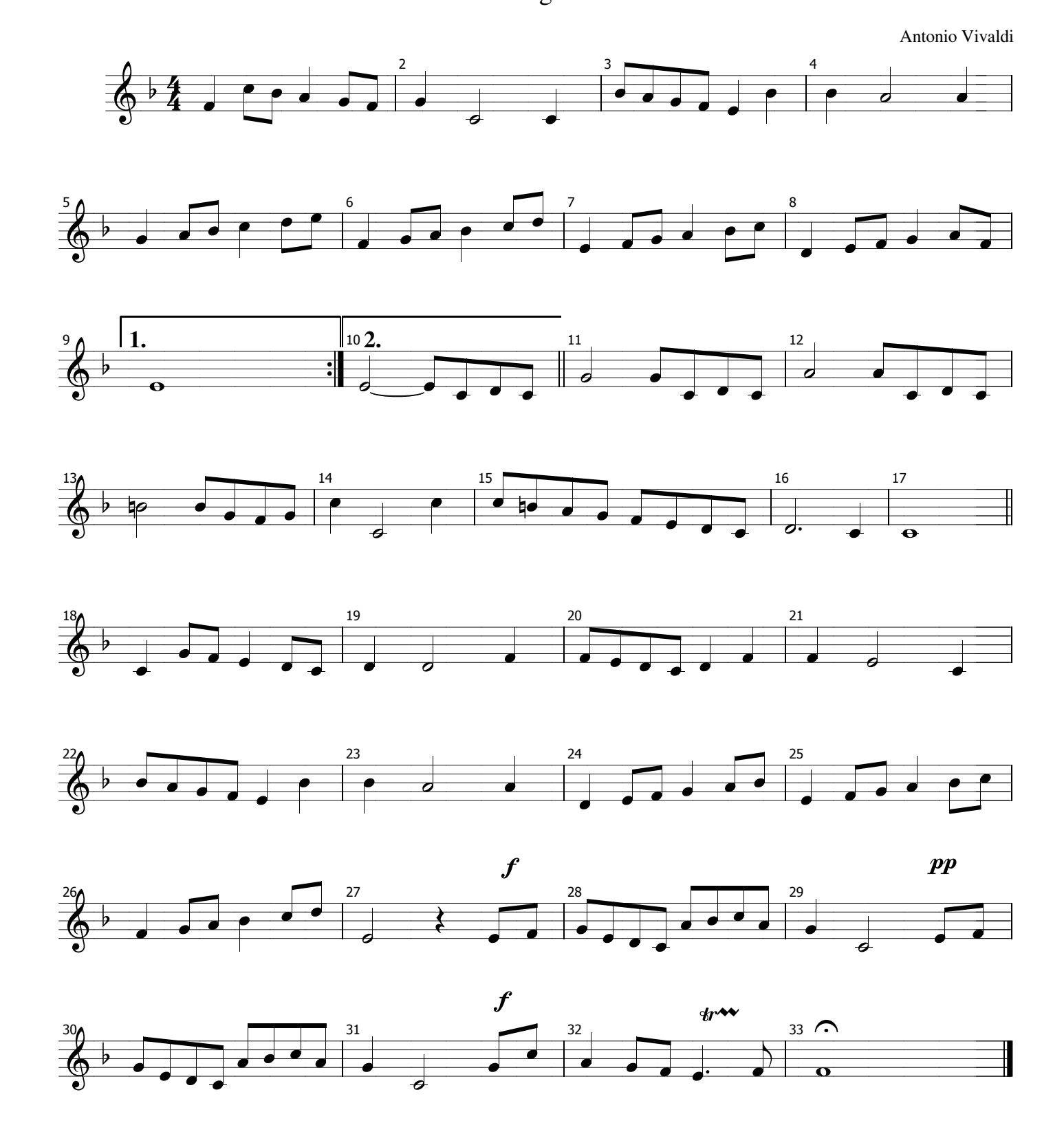